## Pellentesque porttitor sagittis nulla

Pellentesque habitant morbi tristique senectus et netus et malesuada fames ac turpis egestas

**First name Sirname<sup>a</sup>**

a PhD student in scientific atheism Department of astrology and spiritualism University of Himalaya, Shangri-La [shangri@himalaya.edu.org](mailto:shangri@himalaya.edu.org)

April 9, 2011

#### **Abstract**

Lorem ipsum dolor sit amet, consectetur adipiscing elit. Praesent aliquam venenatis augue, vitae interdum quam placerat sed. Aenean at mollis mi. Donec at nulla id diam porta sollicitudin eget eu augue. Proin augue lorem, convallis eget euismod vel, eleifend eget magna. Integer bibendum nunc quis tortor laoreet nec convallis enim ornare. Donec bibendum, nunc ut tincidunt tincidunt, leo augue tincidunt eros, vel vestibulum nibh dui et lectus. In erat velit, ullamcorper scelerisque luctus pretium, varius eget nibh. Donec nec lectus in neque dignissim iaculis. Cum sociis natoque penatibus et magnis dis parturient montes, nascetur ridiculus mus. Pellentesque habitant morbi tristique senectus et netus et malesuada fames ac turpis egestas.

## **Contents**

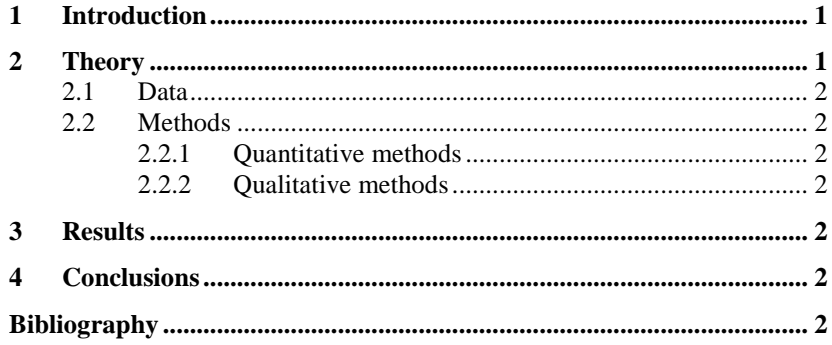

# **List of Figures**

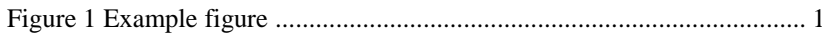

## **List of Tables**

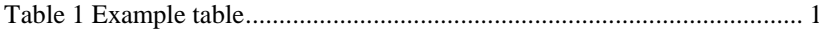

#### <span id="page-2-0"></span>**1 Introduction**

Curabitur cursus, magna tincidunt tincidunt aliquam, eros enim tempus metus, at porttitor ipsum velit nec quam. Ut libero sem, rutrum vitae placerat vitae, scelerisque et dui. Phasellus non aliquam metus. Nam tincidunt mi urna, quis mattis enim. Praesent nisl nunc, semper eget fringilla ac, pharetra nec tellus. Vivamus in neque elit. Fusce ut ultrices magna. Nulla mollis pretium urna, non lacinia lectus volutpat et. Integer nulla turpis, molestie a gravida a, condimentum eu leo. Maecenas sed mauris in dolor dapibus euismod nec eget elit. In hac habitasse platea dictumst. Morbi tempor lacinia dapibus. Aliquam posuere, urna et suscipit egestas, erat justo hendrerit ipsum, vitae fermentum lorem felis laoreet odio. Duis blandit quam egestas enim tempus nec rutrum purus ultrices.

Pellentesque mattis mauris vitae mi sagittis at dignissim mauris adipiscing. Vestibulum condimentum sapien sit amet neque pulvinar convallis in at magna. Nulla sit amet ultricies nunc. Phasellus diam arcu, suscipit at venenatis eget, tristique non nunc. Aenean ante libero, bibendum at cursus eu, ullamcorper eget orci. Aenean ultricies, libero et mollis ullamcorper, augue orci rutrum enim, nec ultricies sapien tellus non dui. Suspendisse potenti. Donec lectus est, fermentum quis fringilla vitae, vulputate et ipsum. Quisque quis suscipit odio. Maecenas at diam nisi. Nullam risus sapien, consectetur in malesuada vitae, vehicula sed mi. Vivamus suscipit tincidunt lacus, in congue nunc hendrerit quis.

#### <span id="page-2-1"></span>**2 Theory**

<span id="page-2-3"></span>**Table 1 Example table**

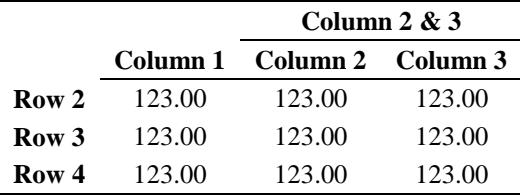

Aenean ultricies, libero et mollis ullamcorper, augue orci rutrum enim, nec ultricies sapien tellus non dui. Suspendisse potenti. Donec lectus est, fermentum quis fringilla vitae, vulputate et ipsum. Quisque quis suscipit odio. Maecenas at diam nisi. Nullam risus sapien, consectetur in malesuada vitae, vehicula sed mi. Vivamus suscipit tincidunt lacus, in congue nunc hendrerit quis.

<span id="page-2-2"></span>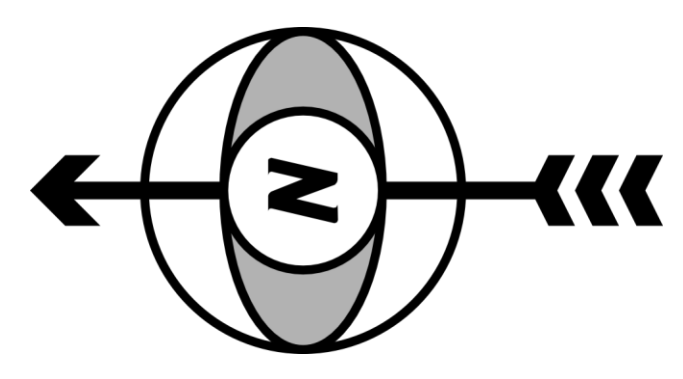

**Figure 1 Example figure**

- <span id="page-3-0"></span>**2.1 Data**
- <span id="page-3-1"></span>**2.2 Methods**
- <span id="page-3-2"></span>**2.2.1 Quantitative methods**
- <span id="page-3-3"></span>**2.2.2 Qualitative methods**
- <span id="page-3-4"></span>**3 Results**

### <span id="page-3-5"></span>**4 Conclusions**

### <span id="page-3-6"></span>**Bibliography**

.

Wilensky, H. L. (1975). *The welfare state and equality*. University of California Press

Sen, A. (1976). Poverty: an ordinal approach to measurement.

*Econometrica: Journal of the Econometric Society*, *44*(2), 219–231.